## The environment of BigBlueButton

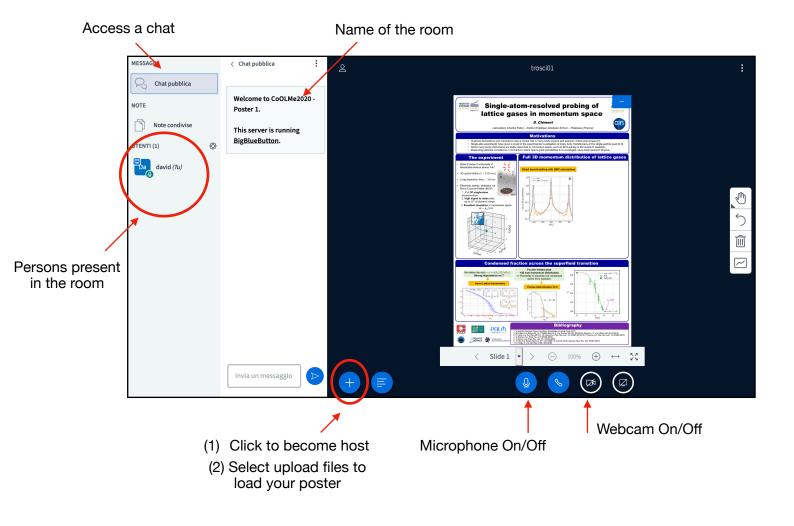

## **Loading your poster on BigBlueButton**

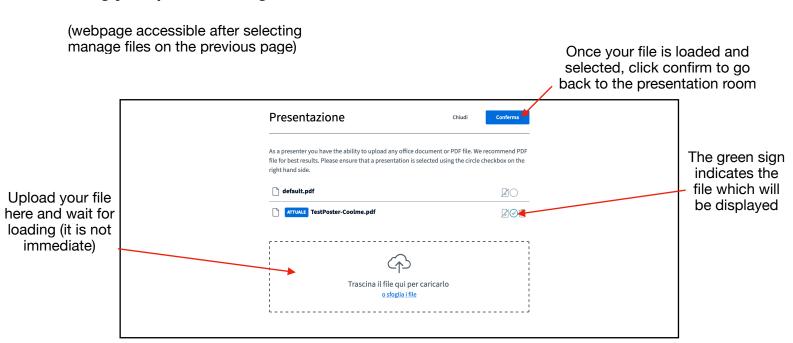

## **Display of your poster**

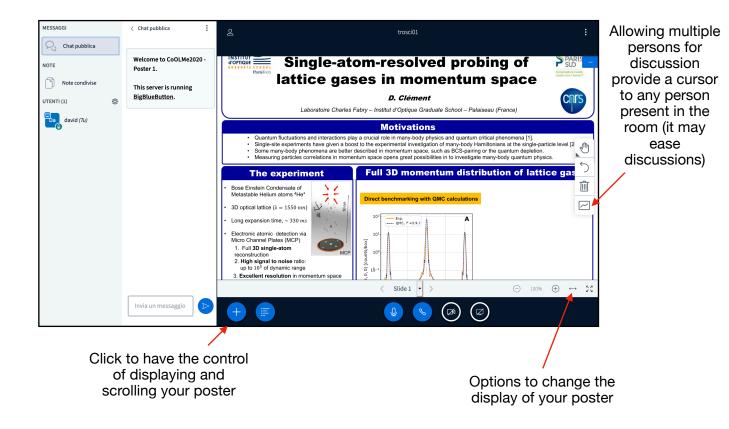